МИНИСТЕРСТВО ОБРАЗОВАНИЯ И НАУКИ РФ ФЕДЕРАЛЬНОЕ ГОСУДАРСТВЕННОЕ БЮДЖЕТНОЕ ОБРАЗОВАТЕЛЬНОЕ УЧРЕЖДЕНИЕ ВЫСШЕГО ОБРАЗОВАНИЯ «УДМУРТСКИЙ ГОСУДАРСТВЕННЫЙ УНИВЕРСИТЕТ» ФИЛИАЛ ФГБОУ ВО «УДГУ» В Г. ВОТКИНСКЕ СРЕДНЕЕ ПРОФЕССИОНАЛЬНОЕ ОБРАЗОВАНИЕ

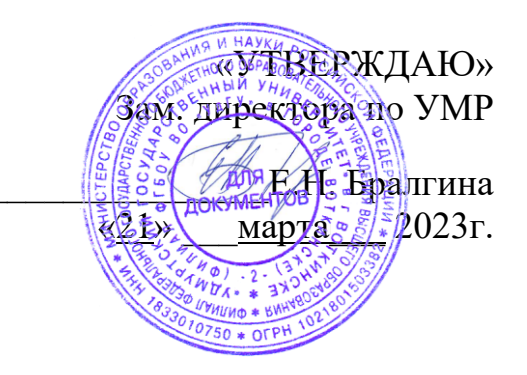

# **РАБОЧАЯ ПРОГРАММА ДИСЦИПЛИНЫ**

# ЕН.03 ИНФОРМАЦИОННОЕ ОБЕСПЕЧЕНИЕ ПРОФЕССИОНАЛЬНОЙ ДЕЯТЕЛЬНОСТИ

54.02.01 Дизайн (по отраслям)

Квалификация выпускника Дизайнер

Воткинск 2023 г.

Рабочая программа учебной дисциплины разработана на основе Федерального государственного образовательного стандарта (далее – ФГОС) по специальности среднего профессионального образования (далее – СПО*),*  54.02.01 Дизайн (по отраслям), базисного учебного плана.

Организация разработчик:

Филиал ФГБОУ ВО «Удмуртский государственный университет» в г. Воткинске, кафедра информационных и инженерных технологий.

Горшкова О.И., преподаватель филиала ФГБОУ ВО «Удмуртский государственный университет» в г. Воткинске.

Рабочая программа утверждена на заседании кафедры информационных и инженерных технологий.

Протокол №7 от «14» марта 2023 г.

Заведующий кафедрой / Мамрыкин О.В.

Программа утверждена на заседании научно-методического совета Филиала ФГБОУ ВО «УдГУ» в г. Воткинске Протокол №3 от «21» марта 2023 г.

Председатель научно-методического совета

………………………………………/Бралгина Е.Н./

## ОГЛАВЛЕНИЕ

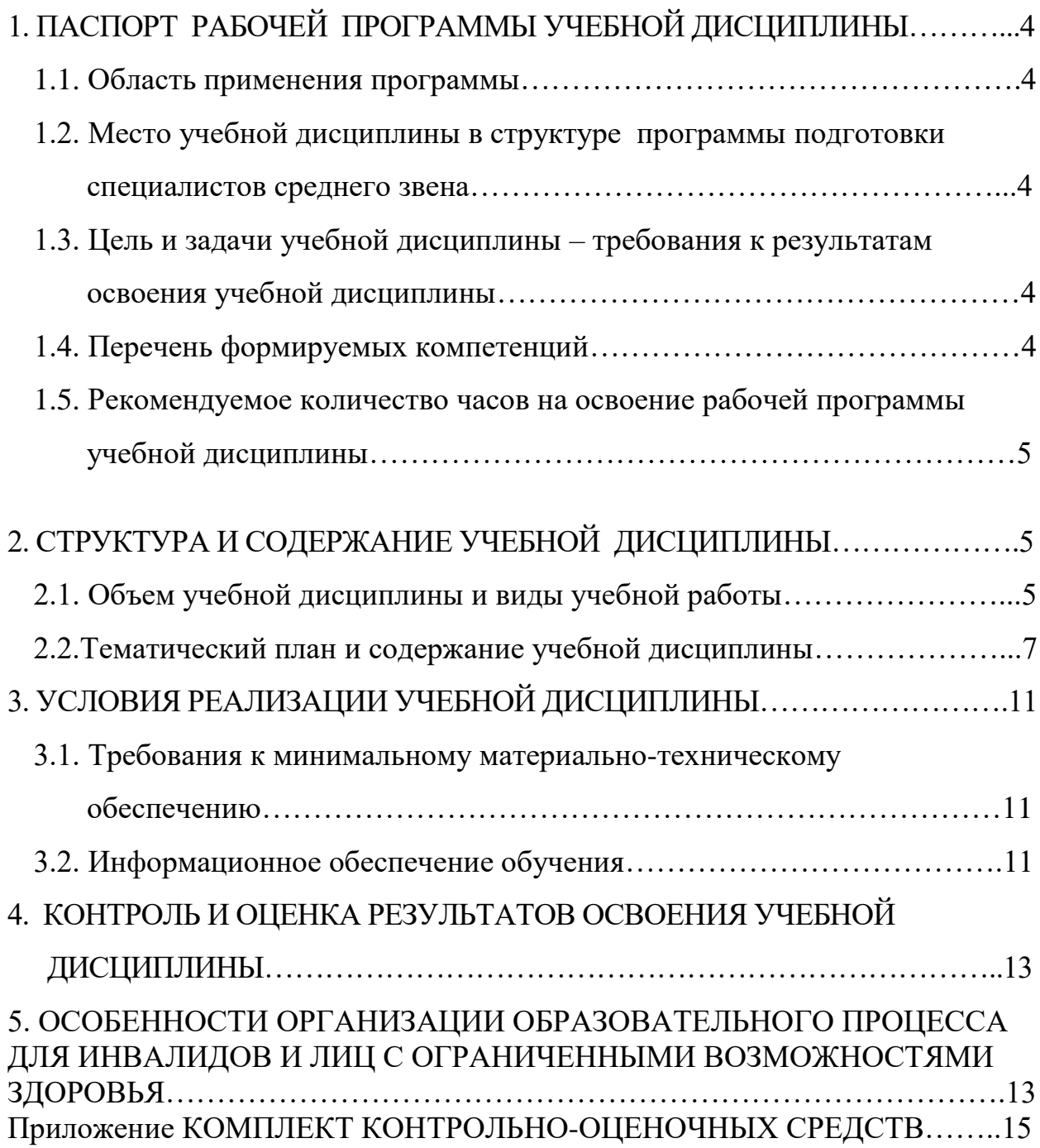

## <span id="page-3-0"></span>**1. ПАСПОРТ РАБОЧЕЙ ПРОГРАММЫ УЧЕБНОЙ ДИСЦИПЛИНЫ**

## ЕН.03 ИНФОРМАЦИОННОЕ ОБЕСПЕЧЕНИЕ ПРОФЕССИОНАЛЬНОЙ ДЕЯТЕЛЬНОСТИ

#### **1.1. Область применения программы**

<span id="page-3-1"></span>Рабочая программа учебной дисциплины является частью программы подготовки специалистов среднего звена в соответствии с федеральным государственным образовательным стандартом по специальности СПО 54.02.01 Дизайн (по отраслям).

## <span id="page-3-2"></span>**1.2. Место учебной дисциплины в структуре программы подготовки специалистов среднего звена:**

Программа ЕН.03 «Информационное обеспечение профессиональной деятельности» относится к циклу Математический и общий естественнонаучный цикл дисциплин.

## <span id="page-3-3"></span>**1.3. Цель и задачи учебной дисциплины – требования к результатам освоения учебной дисциплины:**

В результате освоения учебной дисциплины обучающийся должен уметь:

- Использовать изученные прикладные программные средства;
- Использовать средства операционных систем и сред для обеспечения работы вычислительной техники;

В результате освоения учебной дисциплины обучающийся должен знать:

- Применение программных методов планирования и анализа проведенных работ;
- Виды автоматизированных информационных технологий;
- Основные понятия автоматизированной обработки информации структуру персональных ЭВМ и вычислительных систем;

 Основные этапы решения задач с помощью ЭВМ, методах и средствах сбора, обработки, хранения, передачи и накопления информации.

## <span id="page-3-4"></span>**1.4. Перечень формируемых компетенций:**

В результате освоения учебной дисциплины у обучающегося формируются: ОК 01. Выбирать способы решения задач профессиональной деятельности применительно к различным контекстам;

ОК 02. Использовать современные средства поиска, анализа и интерпретации информации и информационные технологии для выполнения задач профессиональной деятельности;

ОК 09. Пользоваться профессиональной документацией на государственном и иностранном языках;

Профессиональные компетенции (ПК):

<span id="page-4-0"></span>ПК 1.3. Осуществлять процесс дизайнерского проектирования с применением специализированных компьютерных программ

## **1.5. Рекомендуемое количество часов на освоение рабочей программы учебной дисциплины (по ФГОС):**

Максимальная учебная нагрузка обучающегося 72. часа, в том числе:

- обязательная аудиторная учебная нагрузка 48 часов,

<span id="page-4-1"></span>- самостоятельная работа обучающегося 24 часа.

## **2. СТРУКТУРА И СОДЕРЖАНИЕ УЧЕБНОЙ ДИСЦИПЛИНЫ**

<span id="page-4-2"></span>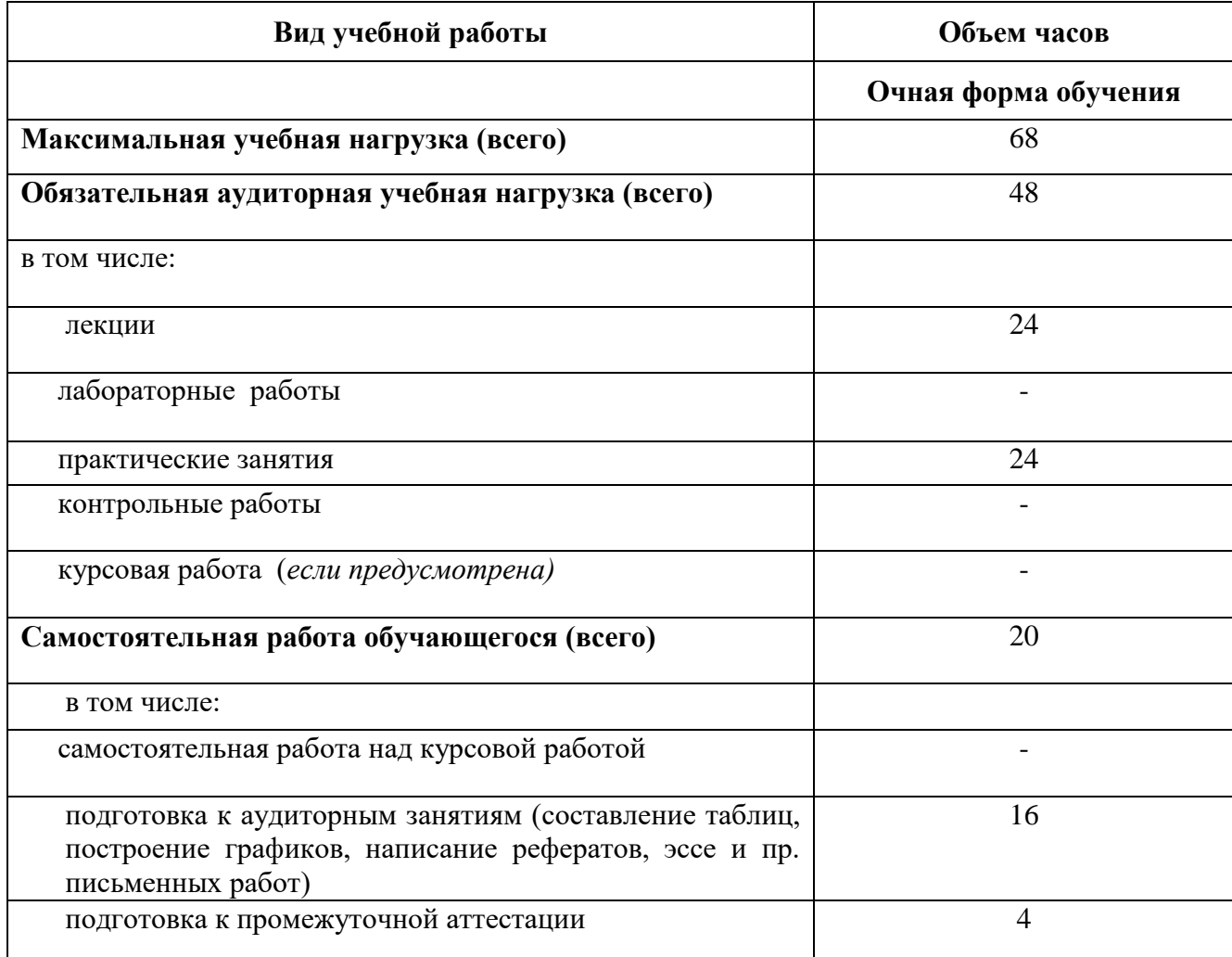

#### **2.1. Объем учебной дисциплины и виды учебной работы**

<span id="page-5-0"></span>Итоговая аттестация в форме дифференцированного зачета в 4 семестре.

# **2.2. Тематический план и содержание дисциплины**

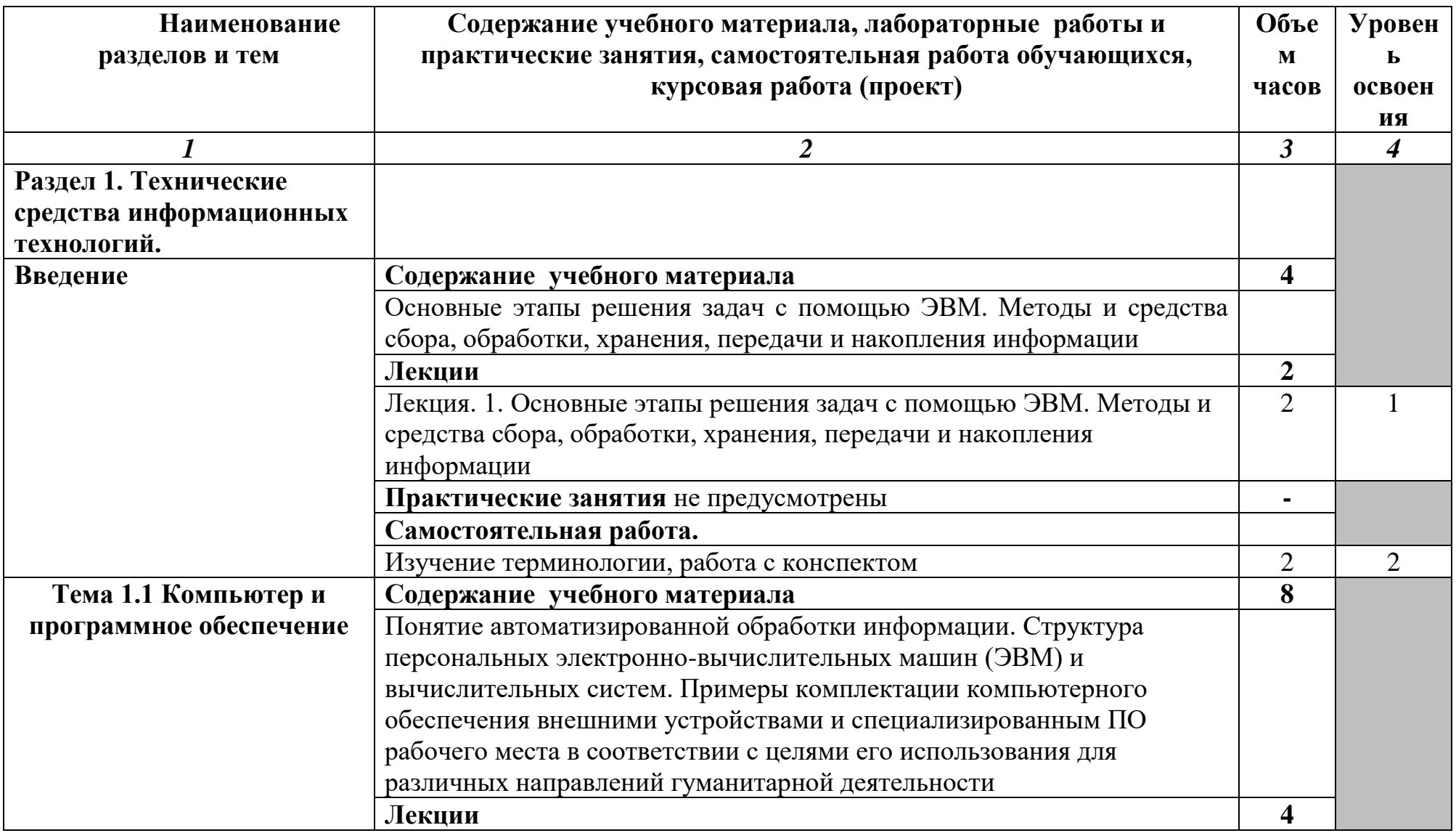

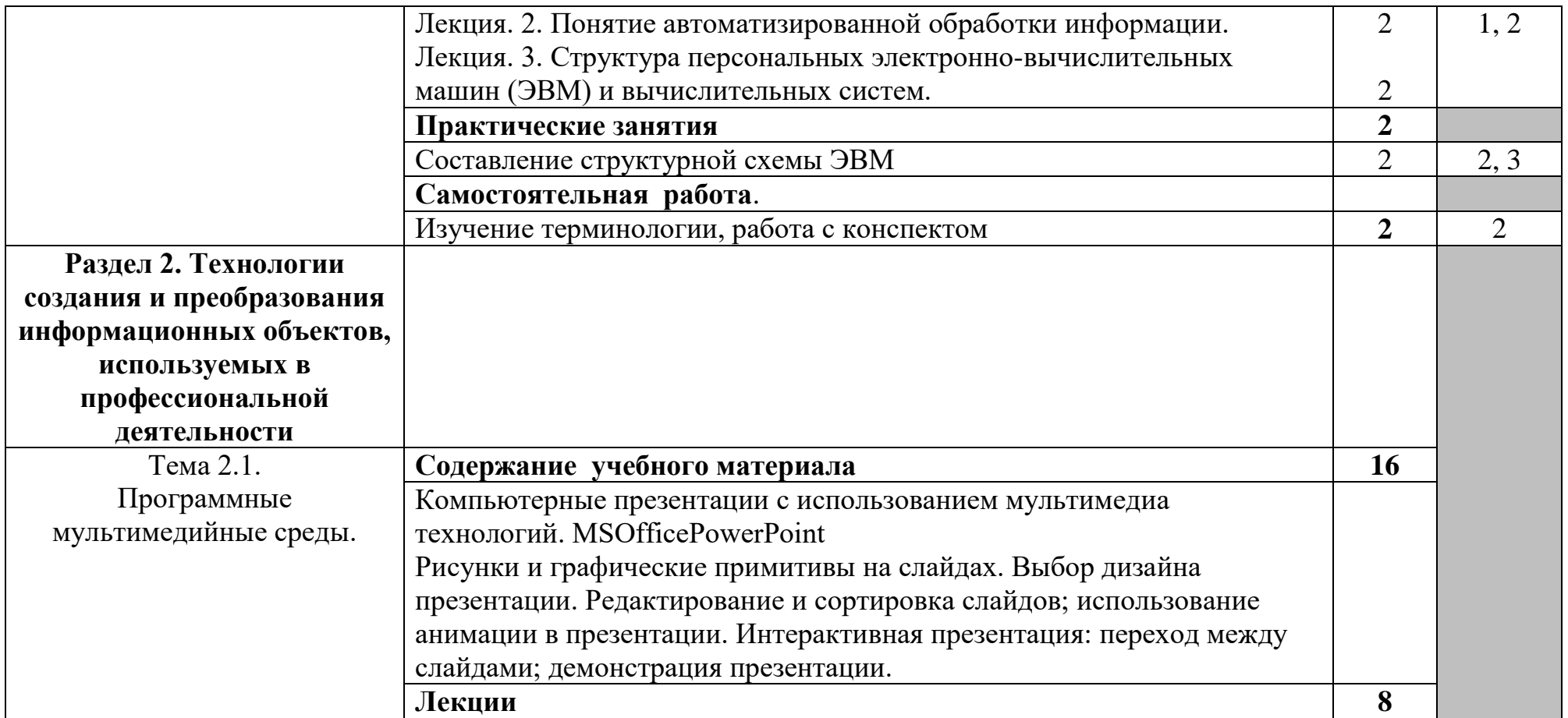

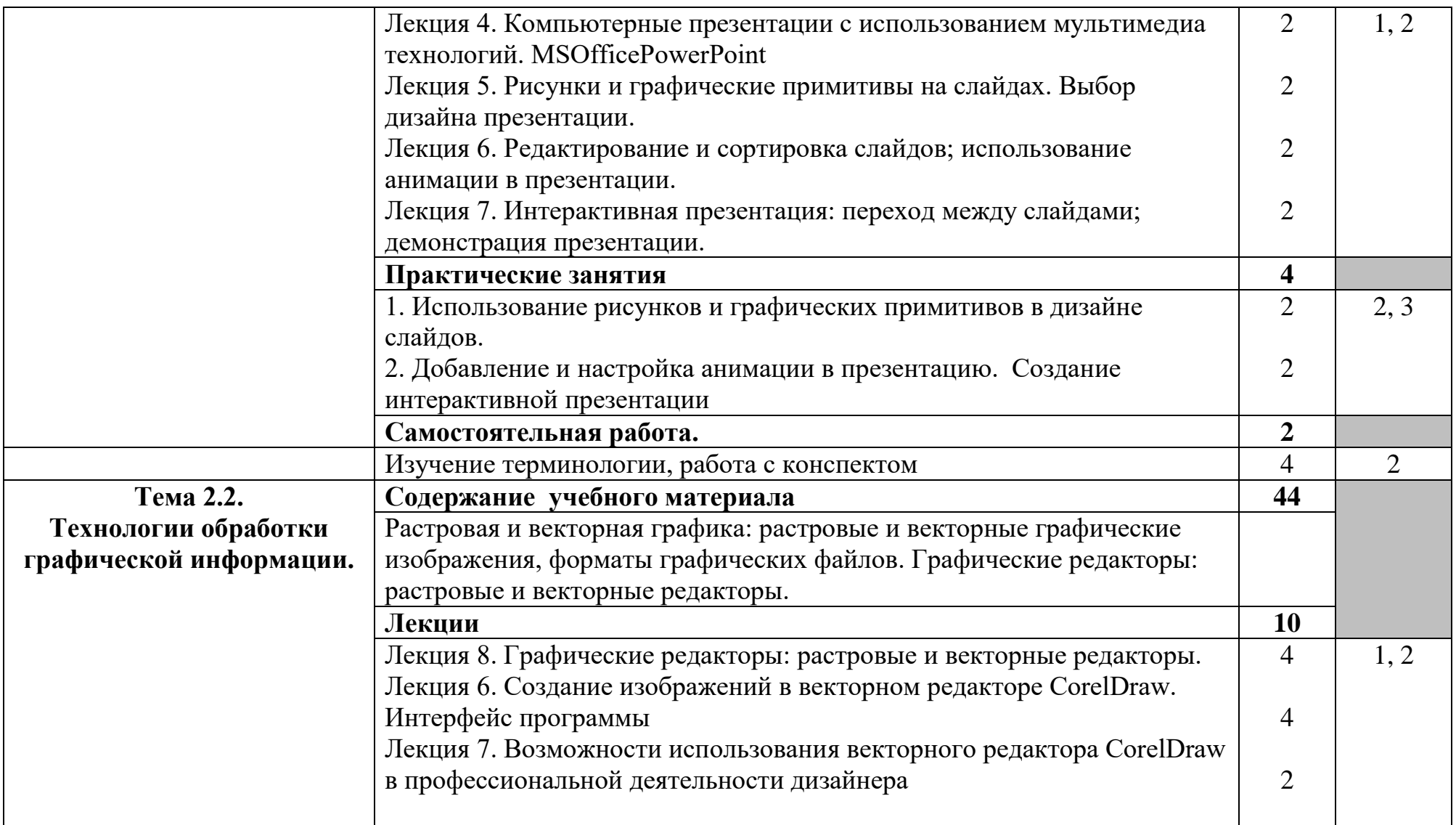

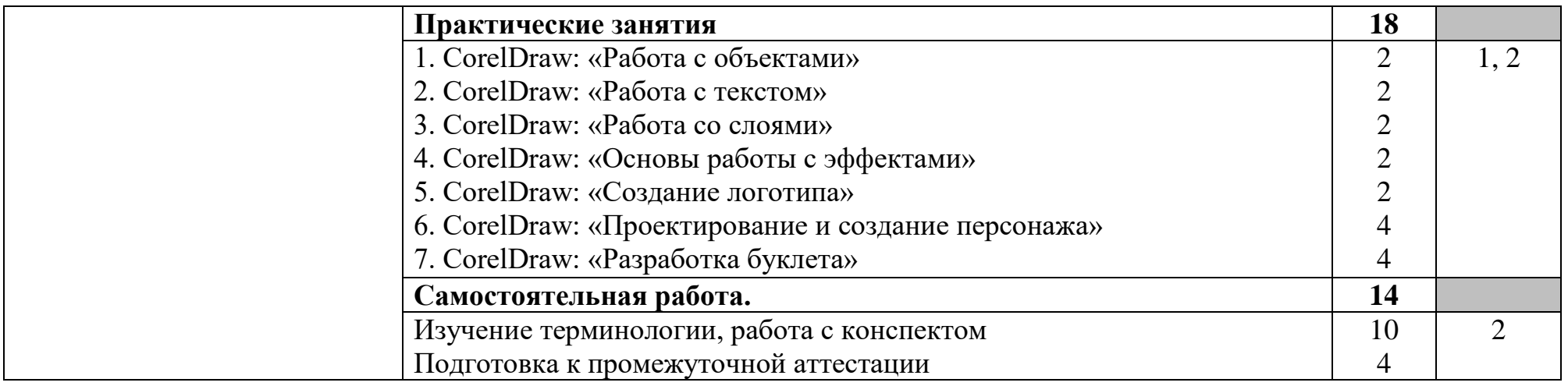

Для характеристики уровня освоения учебного материала используются следующие обозначения:

1 – **ознакомительный** (узнавание ранее изученных объектов, свойств);

2– **репродуктивный** (выполнение деятельности по образцу, инструкции или под руководством)

3 – **продуктивный (**планирование и самостоятельное выполнение деятельности, решение проблемных задач)

## **3. УСЛОВИЯ РЕАЛИЗАЦИИ УЧЕБНОЙ ДИСЦИПЛИНЫ**

## <span id="page-10-1"></span><span id="page-10-0"></span>**3.1. Требования к минимальному материально-техническому обеспечению**

Реализация учебной дисциплины требует наличия учебного кабинета «Информационных систем в профессиональной деятельности».

Оборудование учебного кабинета: «Информационных систем в профессиональной деятельности». Комплект учебной мебели

Технические средства обучения:

набор стационарного демонстрационного оборудования (проектор, экран, компьютер), 15 компьютеров с выходом в сеть Интернет, имеющие неограниченный доступ к электронно – библиотечным системам и электронной информационной образовательной среде филиала.

Программное обеспечение: Microsoft Office 2010, Microsoft Windows 7, CorelDRAW Suit.

Учебно-наглядные пособия презентации по дисциплине комплект учебных плакатов по дисциплине

## **3.2. Информационное обеспечение обучения**

<span id="page-10-2"></span>Перечень рекомендуемых учебных изданий, Интернет-ресурсов, дополнительной литературы

#### **Основные источники:**

1. Аббасов И.Б. Основы графического дизайна на компьютере в Photoshop CS6 [Электронный ресурс] / И.Б. Аббасов. — Электрон. текстовые данные. — Саратов: Профобразование, 2017. — 237 c. — 978-5-4488-0084-9. — Режим доступа: http://www.iprbookshop.ru/63805.html

2. Зиновьева Е.А. Компьютерный дизайн. Векторная графика [Электронный ресурс] : учебно-методическое пособие / Е.А. Зиновьева. — Электрон. текстовые данные. — Екатеринбург: Уральский федеральный университет, ЭБС АСВ, 2016. — 116 c. — 978-5-7996-1699-1. — Режим доступа: http://www.iprbookshop.ru/68251.html

3. Куприянов, Д. В. Информационное обеспечение профессиональной деятельности : учебник и практикум для СПО / Д. В. Куприянов. — М. : Издательство Юрайт, 2018. - Режим лоступа: https://biblioonline.ru/bcode/414390

4. Овчинникова Р.Ю. Дизайн в рекламе. Основы графического проектирования [Электронный ресурс] : учебное пособие для студентов вузов, обучающихся по специальностям 070601 «Дизайн», 032401 «Реклама»

/ Р.Ю. Овчинникова. — Электрон. текстовые данные. — М. : ЮНИТИ-ДАНА, 2015. — 239 c. — 978-5-238-01525-5. — Режим доступа: http://www.iprbookshop.ru/52069.html

5. Платонова Н.С. Создание компьютерной анимации в Adobe Flash CS3 Professional [Электронный ресурс] / Н.С. Платонова. — Электрон. текстовые данные. — М. : Интернет-Университет Информационных Технологий (ИНТУИТ), 2016. — 175 c. — 978-5-9963-0037-2. — Режим доступа:<http://www.iprbookshop.ru/52213.html>

#### **Дополнительные источники:**

1. Забелин Л.Ю. Основы компьютерной графики и технологии трехмерного моделирования [Электронный ресурс] : учебное пособие / Л.Ю. Забелин, О.Л. Конюкова, О.В. Диль. — Электрон. текстовые данные. — Новосибирск: Сибирский государственный университет телекоммуникаций и информатики, 2015. — 259 c. — 2227-8397. — Режим доступа: http://www.iprbookshop.ru/54792.html

2. Каршакова, Л.Б. Компьютерное формообразование в дизайне: учеб. пособие/Л.Б. Каршакова, Н.Б.Яковлева, П.Н. Бесчастнов, М-во образования и науки, Моск. Гос. ун-т дизайна и технологии.-Москва: ИНФРА-М, 2015.

3. Рашевская, М.А. Компьютерные технологии в дизайне среды / М.А. Рашевская. - Москва : Форум, 2015

4. Торопова О.А. Анимация и веб-дизайн [Электронный ресурс] : учебное пособие / О.А. Торопова, С.В. Кумова. — Электрон. текстовые данные. — Саратов: Саратовский государственный технический университет имени Ю.А. Гагарина, ЭБС АСВ, 2015. — 490 c. — 978-5-7433-2931-1. — Режим доступа: http://www.iprbookshop.ru/76476.html

5. Гаврилов, М. В. Информатика и информационные технологии : учебник для СПО / М. В. Гаврилов, В. А. Климов. — 4-е изд., перераб. и доп. — М. : Издательство Юрайт, 2018. — 383 с. — (Серия : Профессиональное образование). — ISBN 978-5-534-03051-8. — Режим доступа : www.biblioonline.ru/book/1DC33FDD-8C47-439D-98FD-8D445734B9D9

6. Клочко И.А. Информационные технологии в профессиональной деятельности [Электронный ресурс] : учебное пособие для СПО / И.А. Клочко. — Электрон. текстовые данные. — Саратов: Профобразование, 2017. — 237 c. — 978-5-4488-0008-5. — Режим доступа: http://www.iprbookshop.ru/64944.html

7. Кудрявцев Е.М. КОМПАС-3D. Проектирование в архитектуре и строительстве [Электронный ресурс] / Е.М. Кудрявцев. — Электрон. текстовые данные. — Саратов: Профобразование, 2017. — 544 с. — 978-5-4488-0113-6. — Режим доступа: http://www.iprbookshop.ru/63947.html

8. Макарова Т.В. Веб-дизайн [Электронный ресурс] : учебное пособие / Т.В. Макарова. — Электрон. текстовые данные. — Омск: Омский государственный технический университет, 2015. — 148 c. — 978-5-8149- 2075-1. — Режим доступа: http://www.iprbookshop.ru/58086.html

9. Царик С.В. Основы работы с CorelDRAW X3 [Электронный ресурс] / С.В. Царик. — 2-е изд. — Электрон. текстовые данные. — М. : Интернет-Университет Информационных Технологий (ИНТУИТ), 2016. — 332 c. — 2227-8397. — Режим доступа: http://www.iprbookshop.ru/73697.html

10. Сергеева, И.И. Информатика : учеб. для студентов СПО / И.И. Сергеева, А. А. Музалевская, Н.В. Тарасова. - Москва : Форум : Инфра-М, 2014(2013)

#### **Справочная литература, методические указания:**

1. Зиновьева Е.А. Компьютерный дизайн. Векторная графика [Электронный ресурс] : учебно-методическое пособие / Е.А. Зиновьева. — Электрон. текстовые данные. — Екатеринбург: Уральский федеральный университет, ЭБС АСВ, 2016. — 116 c. — 978-5-7996-1699-1. — Режим доступа: http://www.iprbookshop.ru/68251.html

2. Методические указания по учебной дисциплине ЕН.03 Информационное обеспечение профессиональной деятельности: наименование специальности 54.02.01 Дизайн (по отраслям) / Минобрнауки РФ, филиал ФГБОУ ВПО "Удмуртский государственный университет" в г. Воткинске ; сост. А.А. Сметанина. - Воткинск, 2015.

#### **Интернет-ресурсы:**

1.<http://www.intuit.ru/>- ИНТУИТ национальный открытый университет

2.<http://www.metod-kopilka.ru/>

3.<http://iit.metodist.ru/> – Московский институт открытого образования

4.<http://shkolaedu.ru/> - Школам России. Программное обеспечение,

техническая поддержка, дистанционное обучение для учителей.

 5.<http://www.alleng.ru/edu/comp2.htm> - Образовательные ресурсы Интернета – Информатика

## <span id="page-12-0"></span>**4. КОНТРОЛЬ И ОЦЕНКА РЕЗУЛЬТАТОВ ОСВОЕНИЯ УЧЕБНОЙ ДИСЦИПЛИНЫ**

Контроль и оценка результатов освоения учебной дисциплины осуществляется преподавателем в процессе проведения практических занятий и лабораторных работ, тестирования, а также выполнения обучающимися индивидуальных заданий, проектов, исследований.

Оценка качества освоения учебной программы включает текущий контроль успеваемости, промежуточную аттестацию по итогам освоения дисциплины.

Текущий контроль проводится в форме проверки выполнения практических работ.

Промежуточная аттестация проводится в форме дифференцированного зачета.

## **5. ОСОБЕННОСТИ ОРГАНИЗАЦИИ ОБРАЗОВАТЕЛЬНОГО ПРОЦЕССА ДЛЯ ИНВАЛИДОВ И ЛИЦ С ОГРАНИЧЕННЫМИ ВОЗМОЖНОСТЯМИ ЗДОРОВЬЯ**

Реализация дисциплины для лиц с ограниченными возможностями здоровья осуществляется с учетом особенностей психофизического развития, индивидуальных возможностей и состояния здоровья таких обучающихся.

Для маломобильных групп населения имеется необходимое материально-техническое обеспечение (пандусы, оборудованные санитарные комнаты, кнопки вызова персонала, оборудованные аудитории для лекционных и практических занятий)

Для адаптации программы освоения дисциплины используются следующие методы:

- Для лиц с нарушениями слуха используются методы визуализации информации (презентации, использование компьютера для передачи текстовой информации и др.)
- Для лиц с нарушениями зрения используются такие методы, как увеличение текста и картинки (в программах Windows), программы-синтезаторы речи, в том числе в ЭБС.

Форма проведения текущей и промежуточной аттестации для инвалидов и лиц с ограниченными возможностями здоровья устанавливается с учетом индивидуальных психофизических особенностей (устно, письменно на бумаге, письменно на компьютере, в форме тестирования и т.п.), при необходимости выделяется дополнительное время на подготовку.

*Приложение*

## МИНИСТЕРСТВО ОБРАЗОВАНИЯ И НАУКИ РФ ФЕДЕРАЛЬНОЕ ГОСУДАРСТВЕННОЕ БЮДЖЕТНОЕ ОБРАЗОВАТЕЛЬНОЕ УЧРЕЖДЕНИЕ ВЫСШЕГО ОБРАЗОВАНИЯ «УДМУРТСКИЙ ГОСУДАРСТВЕННЫЙ УНИВЕРСИТЕТ» ФИЛИАЛ ФГБОУ ВО «УДГУ» В Г. ВОТКИНСКЕ СРЕДНЕЕ ПРОФЕССИОНАЛЬНОЕ ОБРАЗОВАНИЕ

КАФЕДРА ИНФОРМАЦИОННЫХ И ИНЖЕНЕРНЫХ ТЕХНОЛОГИЙ.

## **КОМПЛЕКТ КОНТРОЛЬНО-ОЦЕНОЧНЫХ СРЕДСТВ ПО УЧЕБНОЙ ДИСЦИПЛИНЕ**

## ЕН.03 ИНФОРМАЦИОННОЕ ОБЕСПЕЧЕНИЕ ПРОФЕССИОНАЛЬНОЙ ДЕЯТЕЛЬНОСТИ

Наименование специальности 54.02.01 Дизайн (по отраслям)

Квалификация выпускника Дизайнер

Воткинск 2023 г.

Комплект оценочных средств для проведения текущего контроля и промежуточной аттестации в форме дифференцированного зачета по учебной дисциплине ЕН.03 Информационное обеспечение профессиональной деятельности разработан на основе Федерального государственного образовательного стандарта по специальности среднего профессионального образования (далее – СПО) 54.02.01 Дизайн (по отраслям) базовой подготовки.

**Организация-разработчик:** Филиал ФГБОУ ВО «Удмуртский государственный университет» в г. Воткинске

Разработчики: Горшкова О.И., преподаватель филиала ФГБОУ ВО «Удмуртский государственный университет» в г. Воткинске.

Комплект оценочных средств утвержден на заседании кафедры информационных и инженерных технологий. Протокол №3 от «21» марта 2023 г.

Заведующий кафедрой  $\sqrt{\frac{1}{2}}$  / Мамрыкин О.В. /

## **Содержание КОС**

В комплект КОС для проведения промежуточной аттестации включаются:

а) Тестовые задания

В комплект КОС для проведения промежуточной аттестации включаются:

а) Тестовые задания

## ПОНЯТИЯ. СВОЙСТВА

1 Информатика изучает...

**·способы представления, накопления, обработки информации с помощью технических средств**

·конструкцию спутниковых антенн

·компьютерные программы

·общеобразовательные дисциплины

2 Слово «информация» в переводе с латинского означает...

**·сведения**

·информативность

- ·последние новости
- ·уменьшение неопределѐнности

3 Информация– это ❶ об окружающем нас❷, передаваемые в форме ❸и ❹.

❶ сведения

❷ мире

❸ знаков

❹ сигналов

4. Человек передаѐт информацию...

## **·речью, жестами**

**·**магнитным полем

·световыми сигналами

·рентгеновским излучением

5. Человек принимает информацию...

## **·органами чувств**

·внутренними органами ·инструментальными средствами ·магнитным полем

6. Любой сигнал, несущий информацию, должен быть...

## **·меняющимся**

·инфракрасным

·световым

·электрическим

7. Виды информации, с которой работает компьютер: ...

**·текстовая ·числовая ·графическая ·звуковая** ·духовная ·потусторонная

8. Свойства информации: ... ·**понятность ·достоверность ·полнота ·актуальность ·объективность** ·непрерывность ·дискретность ·стоимость

#### 9. Соответствие классификации информации

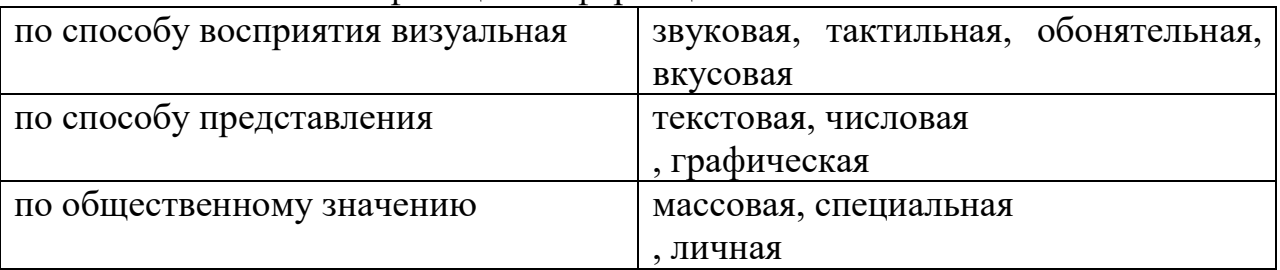

10. Наибольший объѐм компьютерной информации человек получает при помощи...

#### **·зрения**

·слуха

·осязания

·обоняния

·вкусовых рецепторов

ИНФОРМАЦИОННЫЕ ПРОЦЕССЫ.

11. Основные информационные процессы: ...

#### **·хранение**

**·передача**

#### **·обработка**

·описание

·систематизация

12. Схема представляет процесс передачи...

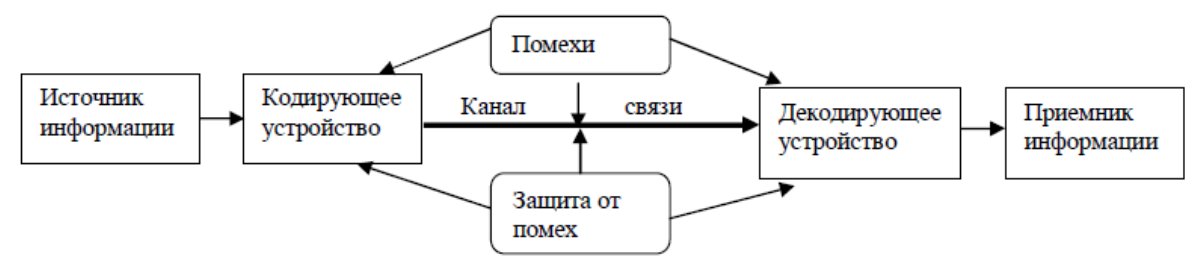

#### **·Информации**

13. Схема представляет процесс... информации

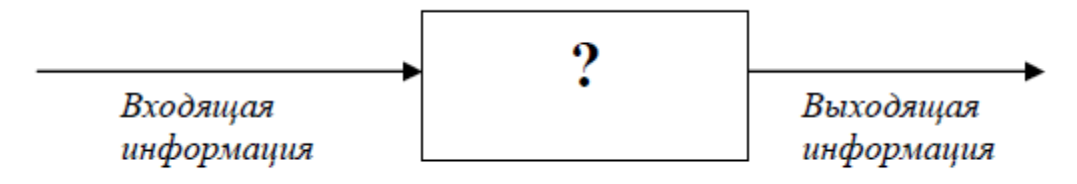

#### **.обработки**

14. Носителем информации при еѐ хранении не может служить...

#### **·луч света**

·магнитный материал

- ·ткань
- ·бумага
- ·дерево

15. Основные физические компьютерные носители информации: ...

#### ·**жѐсткий магнитный диск ·дискеты**

**·флэш-диски ·CD и DVD диски** ·базы данных ·USB-порты

16.Минимальный участок изображения, которому можно задать цвет, называется...

#### **·пиксель**

17. Количество информации, которое используется при кодировании цвета точек изображения, называется...

#### **·глубина цвета**

·разрешающая способность ·байт ·пиксель  $10·$ бит

## КОМПЬЮТЕР. ОСНОВНЫЕ УСТРОЙСТВА

18. Блоки, составляющие минимальную конфигурацию ПК ( основные блоки  $\Pi K$  ): ...

#### **·системный блок, клавиатура, монитор**

·системный блок, винчестер, клавиатура, мышь·

·монитор, модем, клавиатура

·сканер, модем, принтер, монитор

·клавиатура, монитор, принтер, сканер

·мышь, принтер, сканер, модем

19. В состав системного блок ПК входят: ...

**·процессор, оперативная память, жѐсткий магнитный диск** ·монитор, оперативная память, винчестер ·клавиатура, монитор, системный блок ·винчестер, клавиатура, микропроцессор, BOIS

20. Основные функции модема... **·передаѐт информацию между компьютерами через телефонную сеть** ·выводит информацию на бумагу ·управляет работой персонального компьютера ·копирует информацию на дискеты ·вводит информацию в память компьютера

21. Разрешающая способность монитора-это...

## **·количество точек по горизонтали и вертикали, из которых формируется изображение**

- ·тактовая частота
- ·размер экрана по диагонали
- ·частота кадровой и строчной развѐртки

·напряжение питания и потребляемая мощность

22. Тактовая частота микропроцессора-это...

## **·количество элементарных операций, выполняемых за1 секунду**

·устройство управления

·элемент системного блока

·скорость ввода информации в ПК

23. Единица измерения тактовой частоты...

## **·Мегагерц**

·Килобайт

·Гигабит

·Мегабайт

·Бит/сек ·Бит ·Бод

## 24. После выключения питания ПК исчезает содержимое ... памяти **·оперативной** ·постоянной

·винчестера

·внешней

·флоппи-диска

## 25. Соответствие между названиями клавиш и их функциями

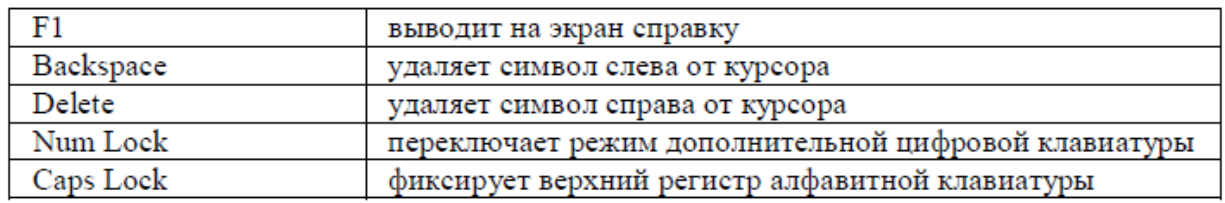

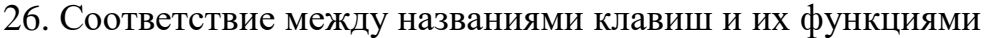

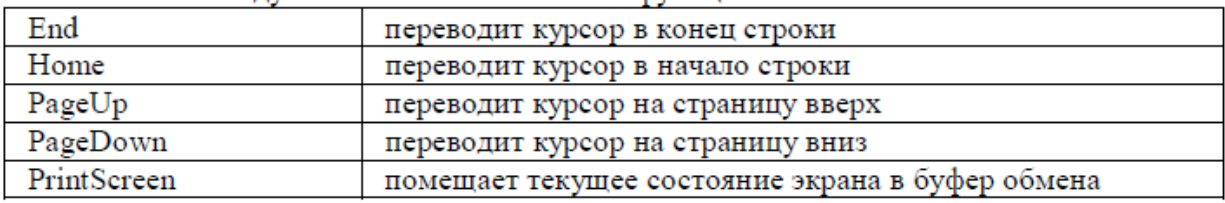

27. Диски для многократной записи информации: ...

**·DVD-RW**

**·CD-RW**

·CD-R

·DVD-ROM

·DVD-R

28. Периферийные устройства ПК: ...

- **·модем**
- **·сканер**
- **·принтер**
- **·плоттер**

·клавиатура

·телефон

29. Устройства ввода информации в ПК: ...

# **·клавиатура**

## **·сканер**

**·дисковод** ·принтер ·плоттер ·монитор

30. Устройства управления курсором: ...

**·мышь**

**·трекбол**

**·джойстик**

**·тачпад**

·адаптер

·CD-ROM

·USB-порт

31. Соответствие способов записи информации на компьютерные носители

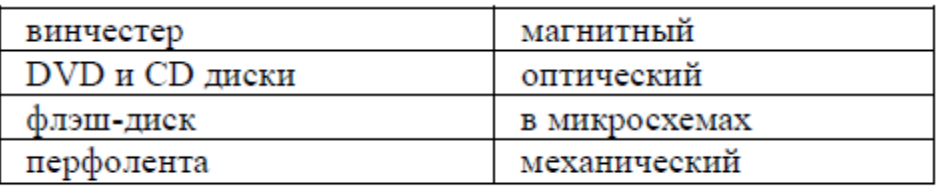

32. Расположите носители по возрастанию объѐма хранимой информации

- 1: дискета
- 2: CD диск
- 3: DVD диск
- 4: флэш-диск
- 5: жѐсткий магнитный диск

33. Основные типы принтеров: ...

**·матричный**

**·струйный**

**·лазерный**

·жидкокристаллический

·оптический

·полуграфический

## ПРОГРАММНОЕ ОБЕСПЕЧЕНИЕ

34. Программное обеспечение – это совокупность программ, хранящихся...

**·на всех устройствах долговременной памяти ПК**

·исключительно на внешних носителях

·в оперативной памяти

·исключительно на внутренних носителях

35. Термин «программное обеспечение» имеет английский аналог...

#### **·software**

·hardware ·trial ·shareware

36. Программы, которые можно бесплатно использовать и копировать, обозначаются компьютерным термином...

**·freeware**

·software

·hardware

·trial

·shareware

## 37. Соответствие категорий программ и их описаний

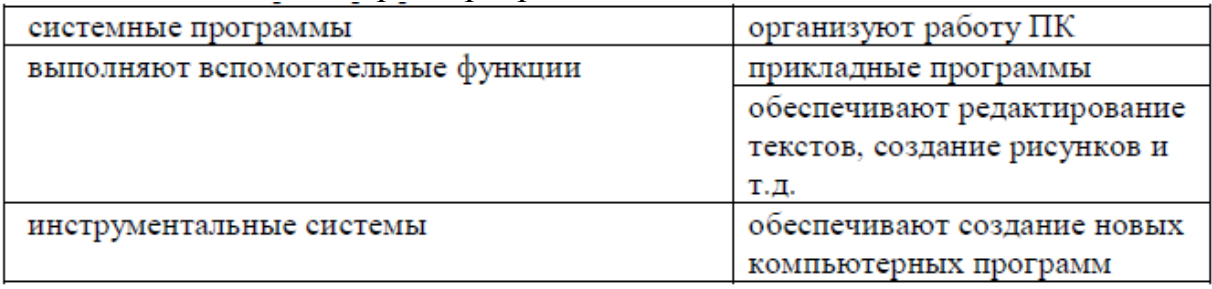

## 38. Операционная система...

**·организует пользовательский интерфейс ·организует совместную работу всех узлов ПК ·запускает и завершает работу прикладных программ** ·распределяет время работы за ПК каждого пользователя ·проводит профилактический ремонт аппаратуры

39. Операционными системами являются... **·MS-DOS ·MS Windows ·Linux** ·ICQ ·NOD 32 ·Microsoft Office

40. Файл имеет обозначение, состоящее из двух частей: ...

## **·имени и расширения**

·имени и длины

·имени файла и имени диска

·имени и даты расширения

## 41. Команды MS-DOS

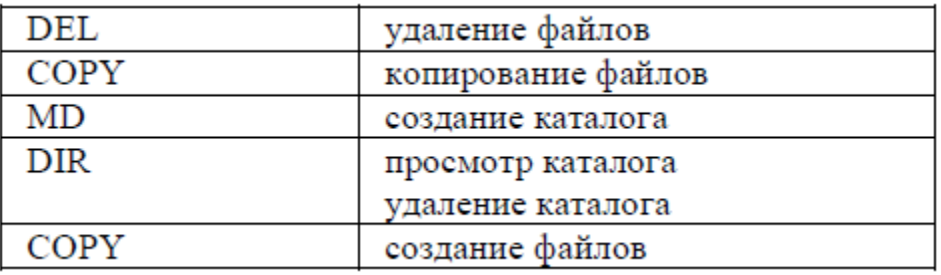

## 42. Соответствие типов файлов

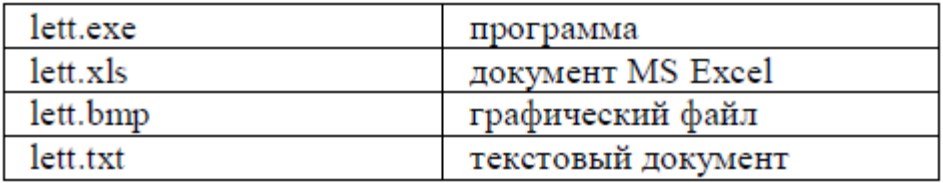

#### **Для определения уровня сформированности компетенции предлагаются следующие критерии оценки заданий текущего контроля: Критерии оценки тестовой работы**

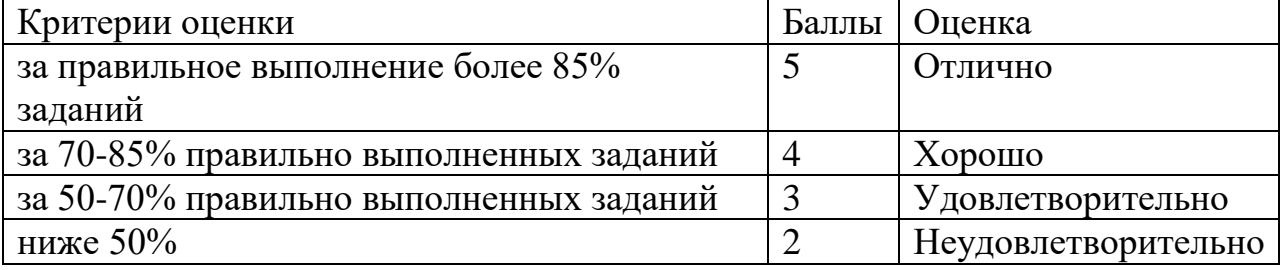

#### **Для определения уровня сформированности компетенции предлагаются следующие критерии оценки ответа на зачете: Критерии оценки тестовой работы**

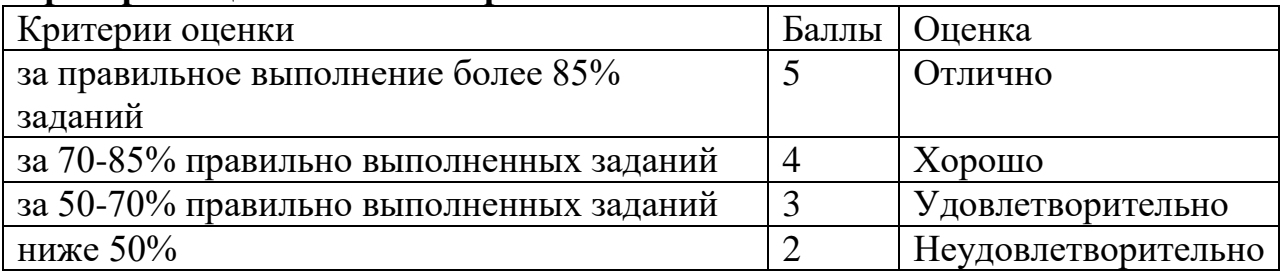

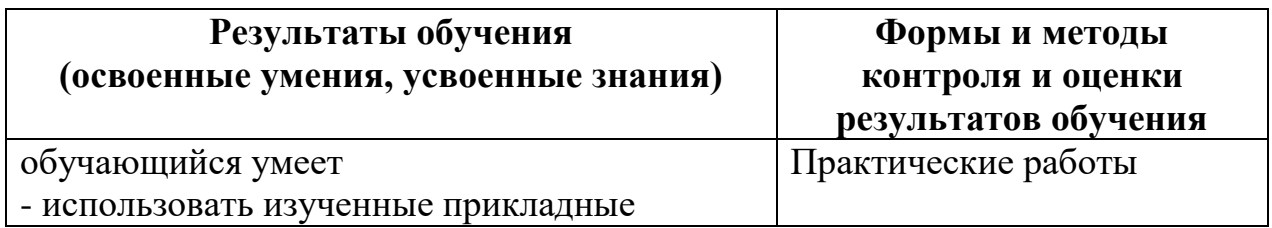

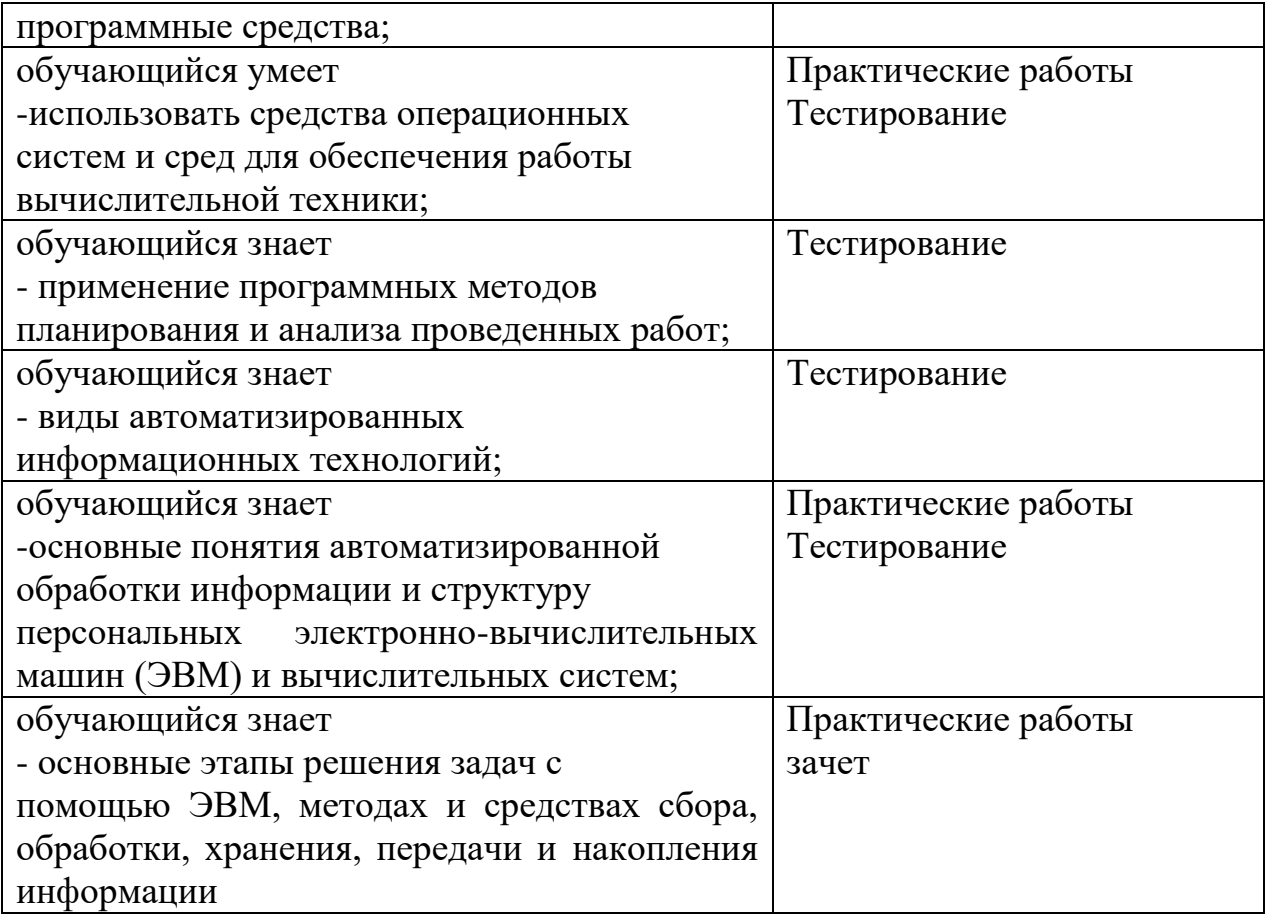